Übungsaufgabe: Lösen Sie die Bilanz in Bestandskonten (Aktiv u. Passiv) auf und übertragen Sie die Anfangsbestände aus der Bilanz in die Bestandskonten. Verbuchen Sie die Aufgeführten Geschäftsfälle in den Bestandskonten schließen Sie die Bestandskonten ab und erstellen Sie die Abschlussbilanz. Nennen Sie zu jeden Geschäftsvorfall den Buchungssatz (Soll an

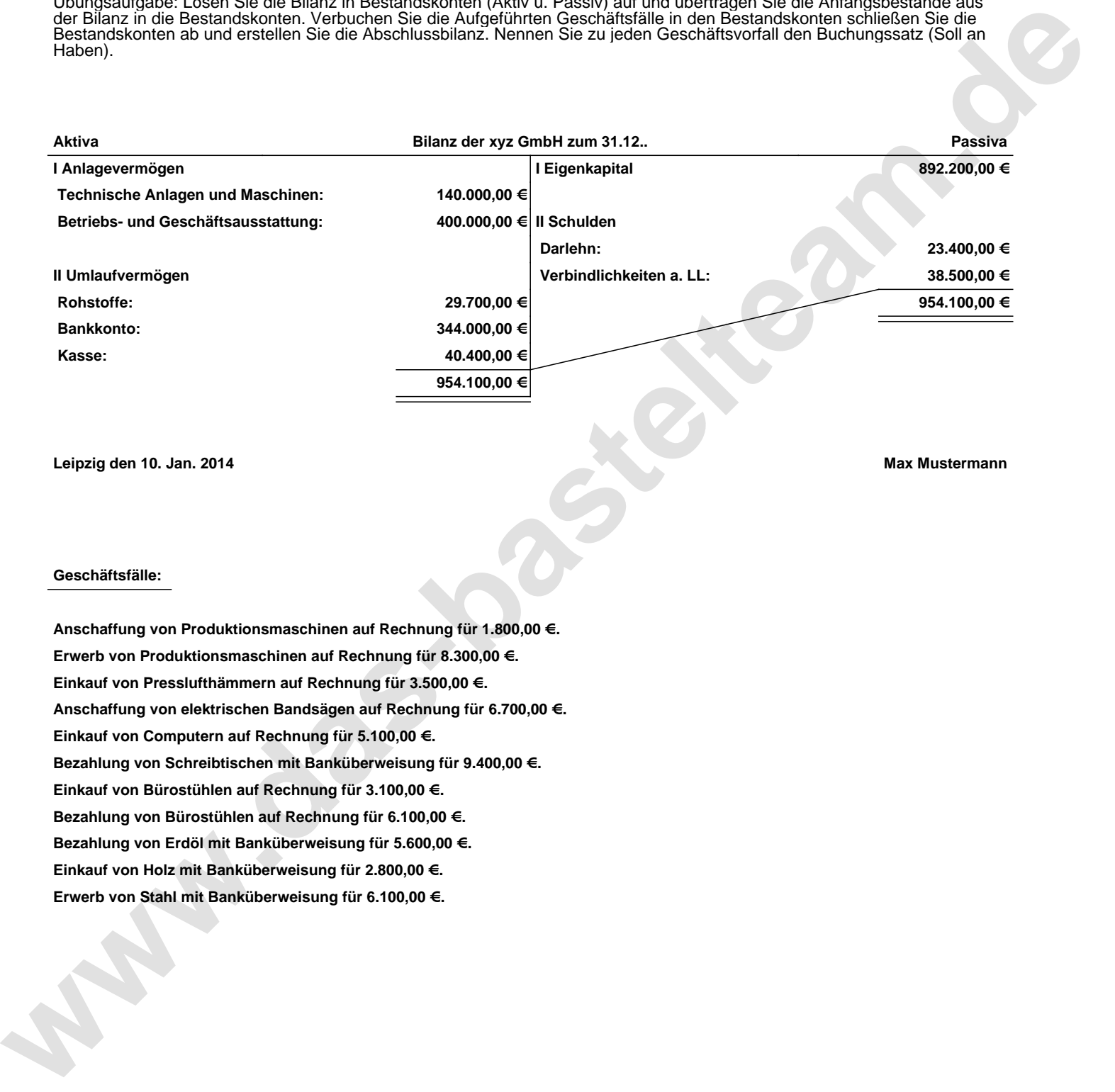

**Leipzig den 10. Jan. 2014 Max Mustermann**

## **Geschäftsfälle:**

**Anschaffung von Produktionsmaschinen auf Rechnung für 1.800,00 €. Erwerb von Produktionsmaschinen auf Rechnung für 8.300,00 €. Einkauf von Presslufthämmern auf Rechnung für 3.500,00 €. Anschaffung von elektrischen Bandsägen auf Rechnung für 6.700,00 €. Einkauf von Computern auf Rechnung für 5.100,00 €. Bezahlung von Schreibtischen mit Banküberweisung für 9.400,00 €. Einkauf von Bürostühlen auf Rechnung für 3.100,00 €. Bezahlung von Bürostühlen auf Rechnung für 6.100,00 €. Bezahlung von Erdöl mit Banküberweisung für 5.600,00 €. Einkauf von Holz mit Banküberweisung für 2.800,00 €. Erwerb von Stahl mit Banküberweisung für 6.100,00 €.**

Übungsaufgabe: Lösen Sie die Bilanz in Bestandskonten (Aktiv u. Passiv) auf und übertragen Sie die Anfangsbestände aus der Bilanz in die Bestandskonten. Verbuchen Sie die Aufgeführten Geschäftsfälle in den Bestandskonten schließen Sie die Bestandskonten ab und erstellen Sie die Abschlussbilanz. Nennen Sie zu jeden Geschäftsvorfall den Buchungssatz (Soll an

**Aktivkonten Passivkonten**

## **Lösungen:**

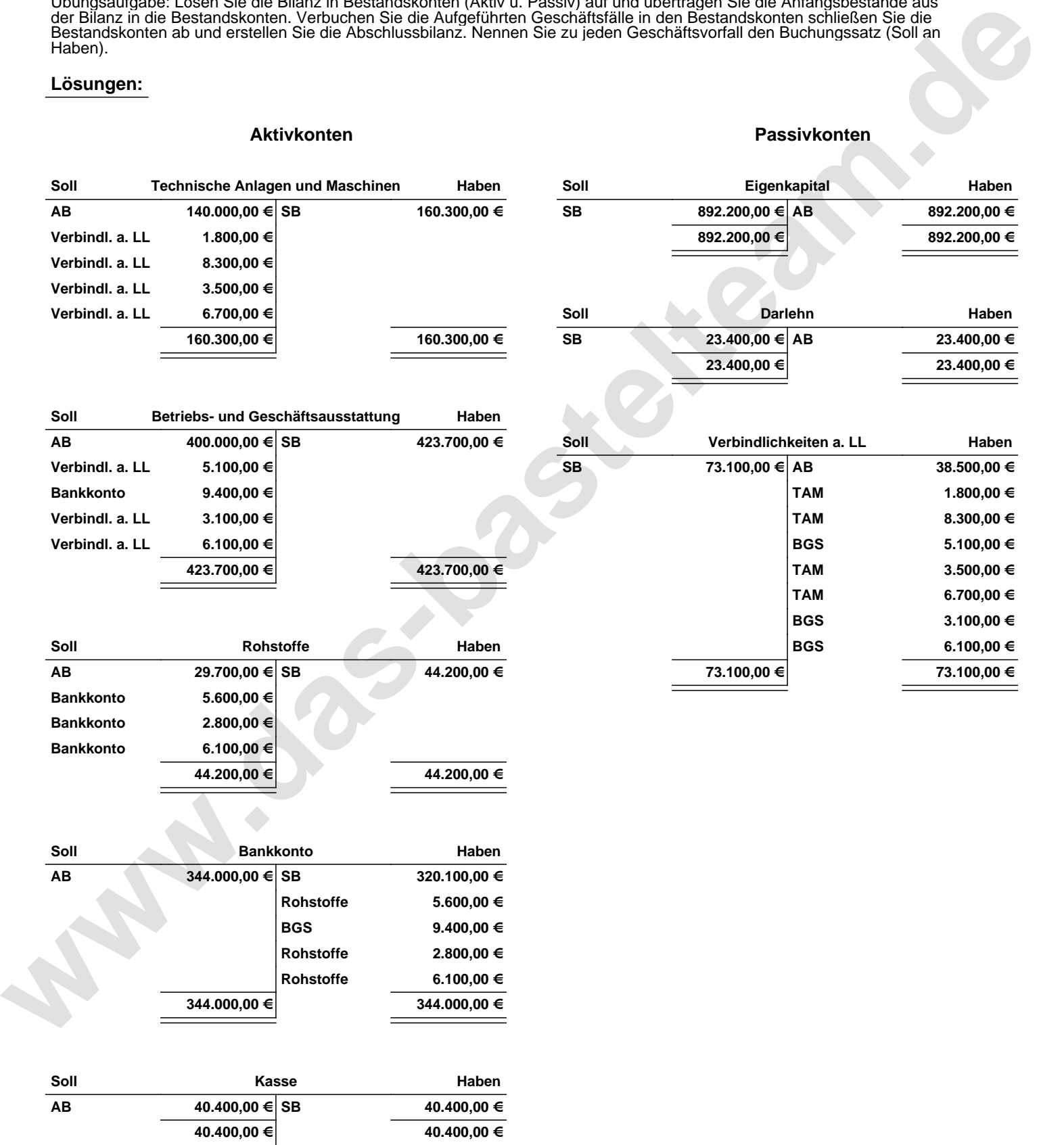

Übungsaufgabe: Lösen Sie die Bilanz in Bestandskonten (Aktiv u. Passiv) auf und übertragen Sie die Anfangsbestände aus der Bilanz in die Bestandskonten. Verbuchen Sie die Aufgeführten Geschäftsfälle in den Bestandskonten schließen Sie die Bestandskonten ab und erstellen Sie die Abschlussbilanz. Nennen Sie zu jeden Geschäftsvorfall den Buchungssatz (Soll an

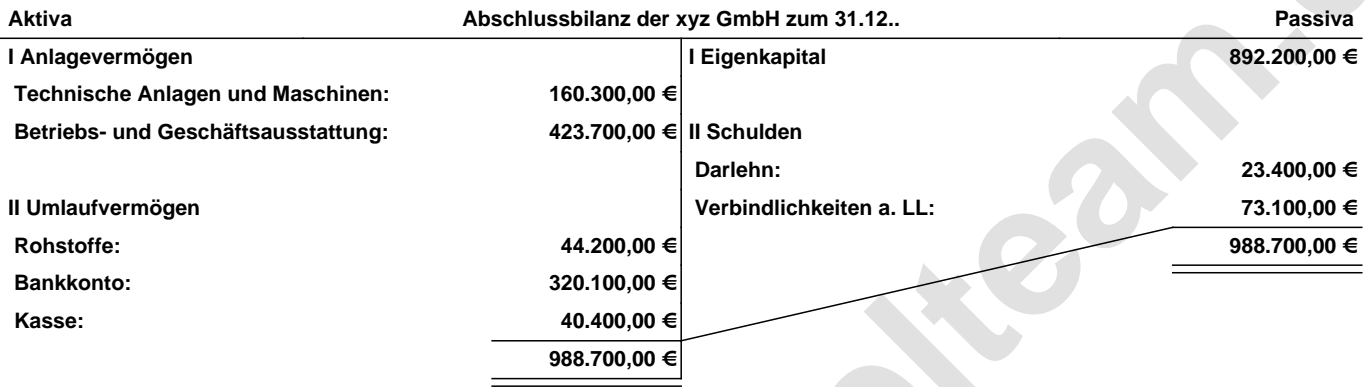

## **Leipzig den 10. Jan. 2014 Max Mustermann**

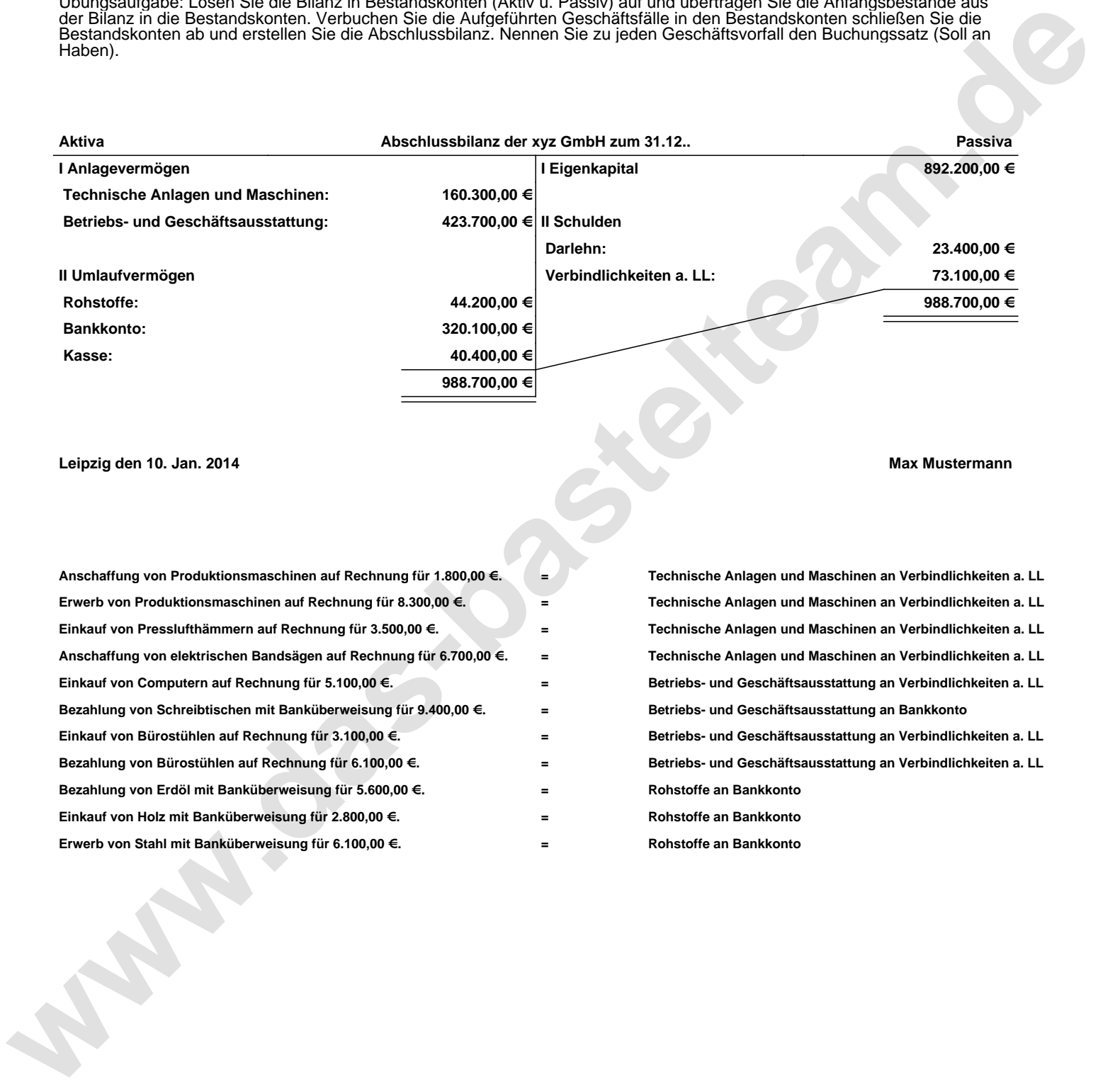